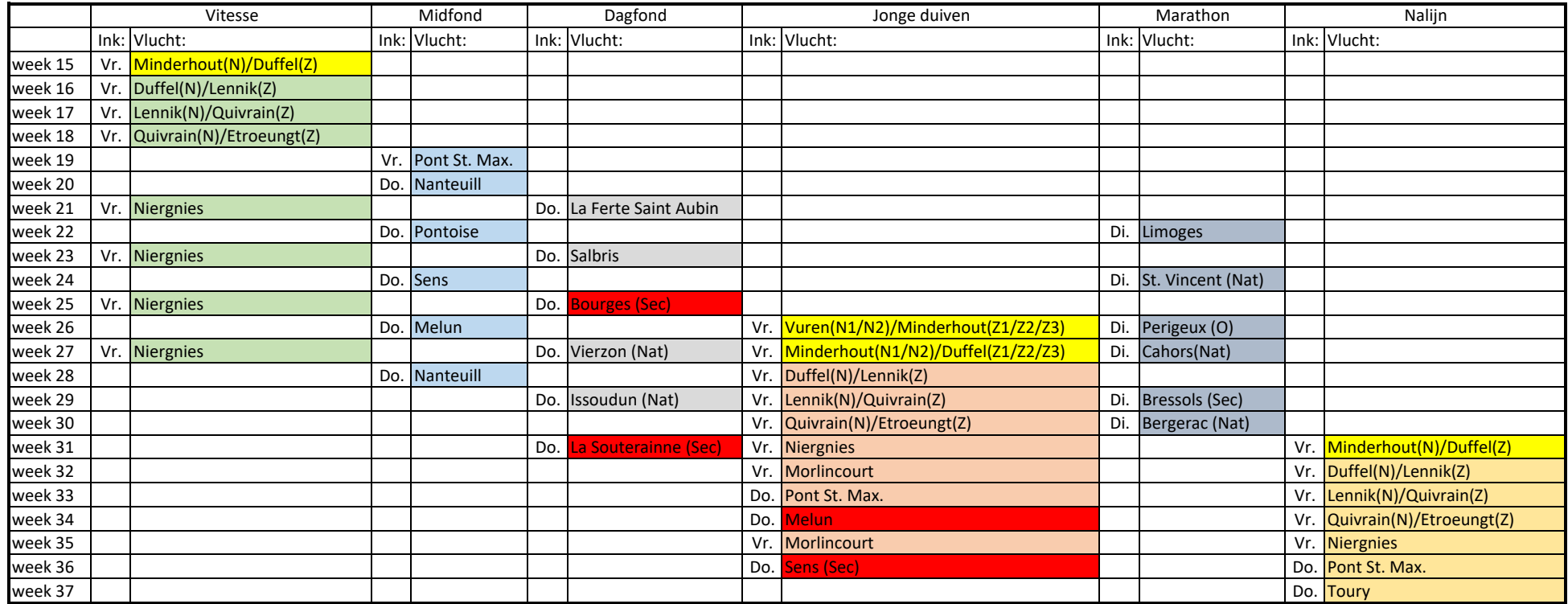

Vliegprogramma afdeling 7 versie 0.6 dd 28-02-2022

De losplaatsen kunnen nog worden aangepast indien de nu aangegeven losplaats niet beschikbaar is